## How we ported FreeBSD to PVH A description of PVH and how to port an OS to it

Roger Pau Monné

Brussels – February 2, 2014

<span id="page-0-0"></span>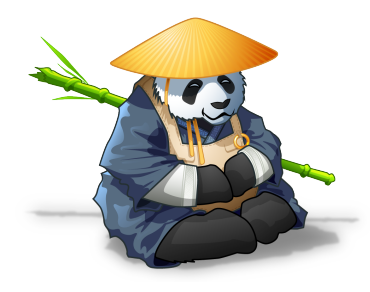

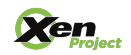

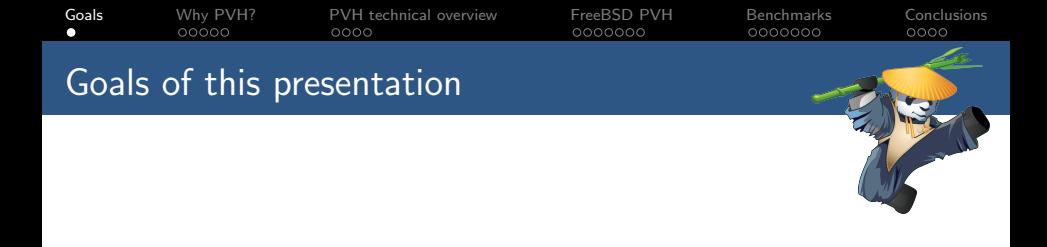

- $\triangleright$  Understand the motivation for PVH.
- $\triangleright$  Overview of the PVH architecture.
- $\triangleright$  Provide hints and implementation details about how to implement PVH support in an OS.

<span id="page-1-0"></span>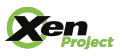

<span id="page-2-0"></span>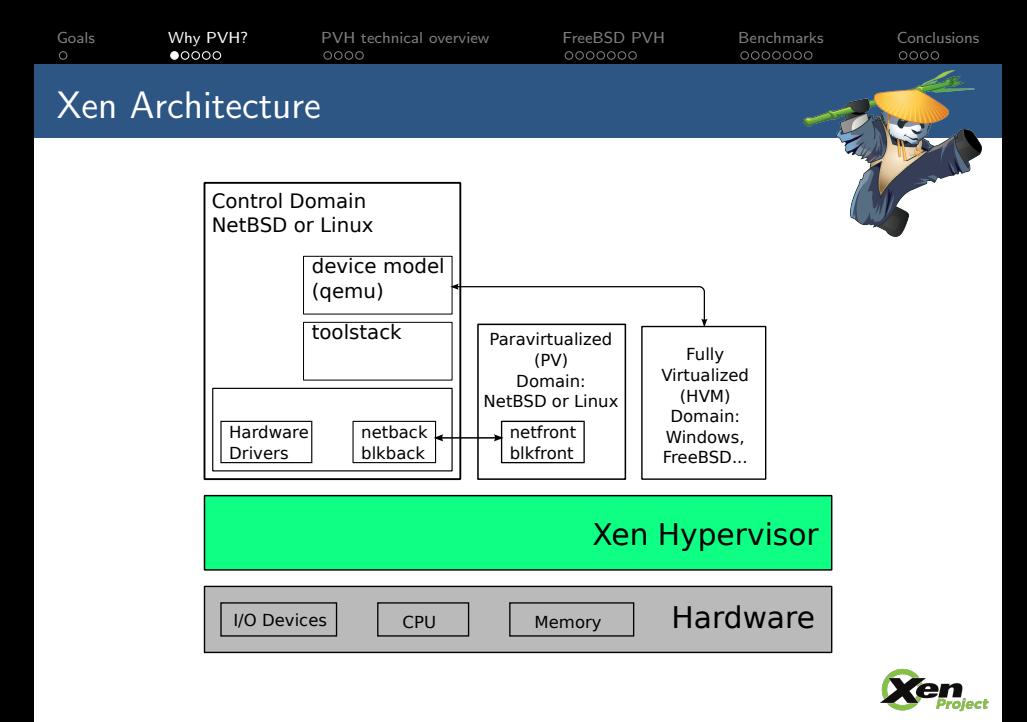

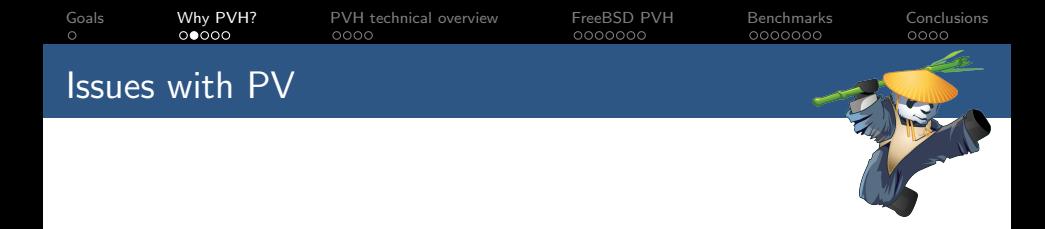

- $\triangleright$  Pure PV guests require a PV MMU.
- $\blacktriangleright$  Performance of 64bit guests syscalls.

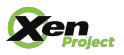

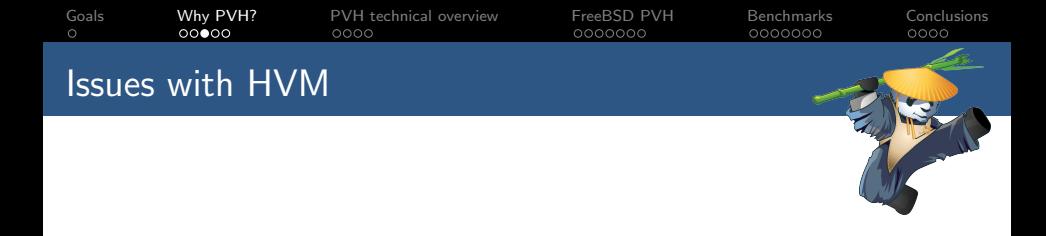

- Requires one Qemu per guest.
- $\blacktriangleright$  Legacy boot.
- $\blacktriangleright$  Emulated devices in Xen.

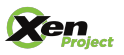

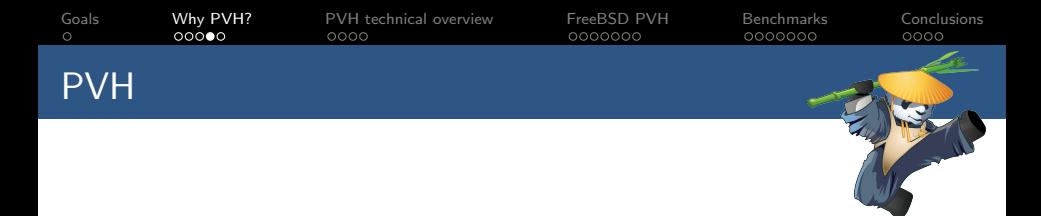

- $\triangleright$  PV in an HVM container.
- $\triangleright$  PVH should use the best aspects from both PV and HVM:
	- $\triangleright$  No need for any emulation.
	- $\blacktriangleright$  Has a "native" MMU from guest point of view.
	- $\blacktriangleright$  Has access to the same protection levels as bare metal.
- ▶ Written by Mukesh Rathor @ Oracle.
- $\triangleright$  Significant revisions by George Dunlap  $\odot$  Citrix.

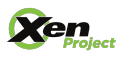

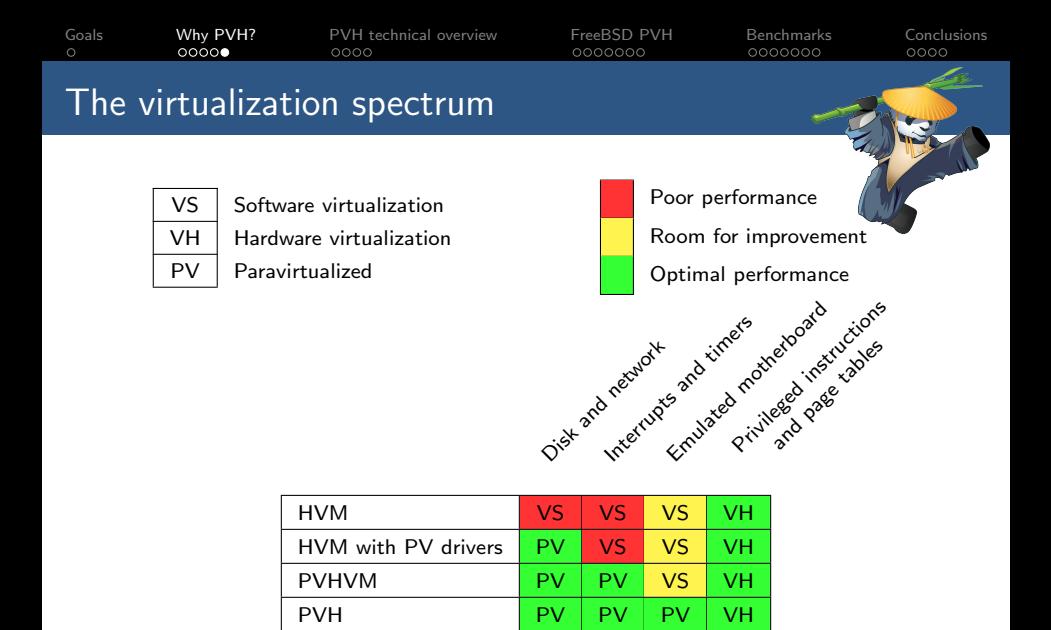

PV PV PV PV PV

en

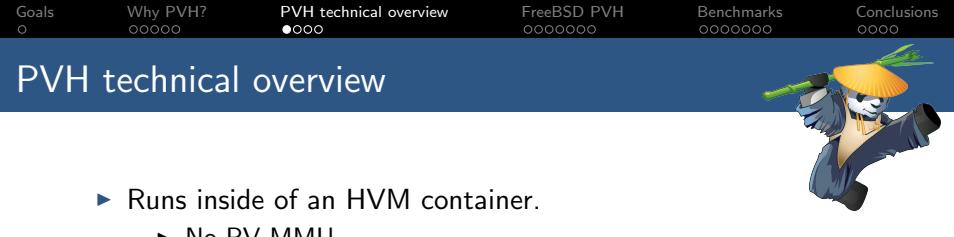

- $\triangleright$  No PV MMU.
- $\triangleright$  Runs with normal privilege levels.
- $\triangleright$  Disable HVM emulated devices.
- $\triangleright$  Uses PV start sequence.
	- $\triangleright$  Start with basic paging setup.
- $\triangleright$  Uses the PV path for several operations:
	- $\triangleright$  vCPU bringup.
	- $\triangleright$  PV hypercalls.
	- $\blacktriangleright$  PV e820 memory map.
- $\triangleright$  Uses the PVHVM callback mechanism.

<span id="page-7-0"></span>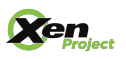

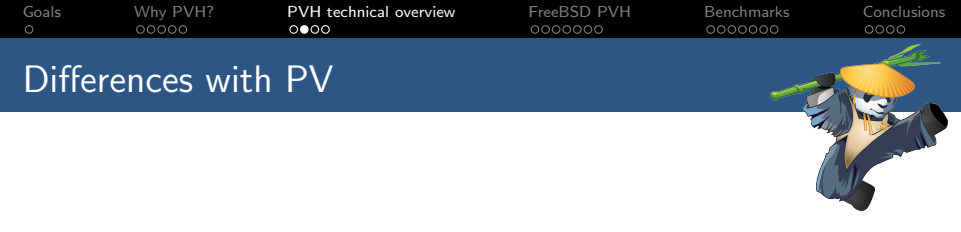

- $\blacktriangleright$  Pagetables controlled by guest.
- $\blacktriangleright$  gpfn in pagetables.
- $\blacktriangleright$  IDT controlled by guest.
- $\triangleright$  No pfn/mfn difference, guest only aware of gpfns.
- $\blacktriangleright$  Native syscall/sysenter.
- $\blacktriangleright$  No event/failsafe callbacks.
- $\blacktriangleright$  Native IOPL.

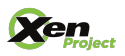

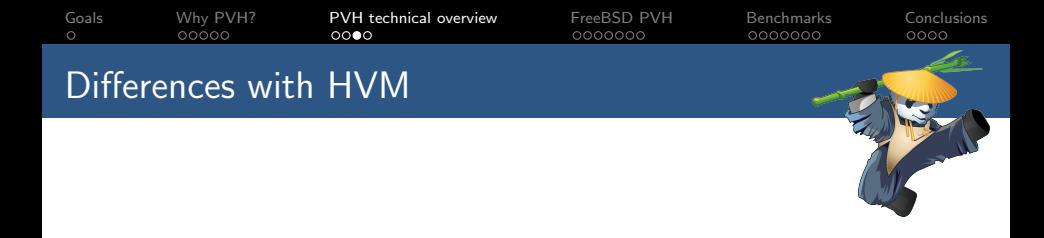

- ▶ Requires Xen ELFNOTES in order to boot.
- Boots with paging enabled.
- $\triangleright$  Slight differences in the grant-table and xenstore setup.
- $\triangleright$  No emulated devices, so no emulated APIC or timers.

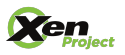

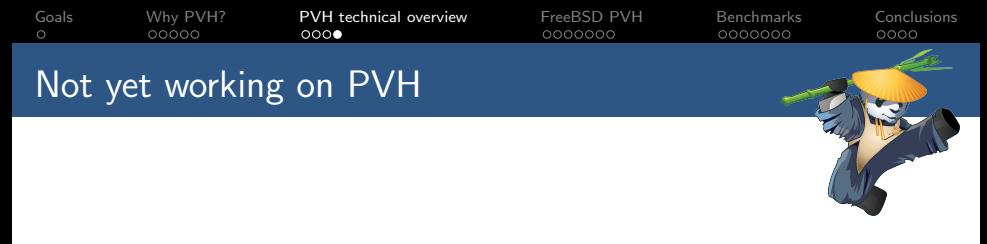

- $\triangleright$  Support for AMD hardware.
- $\blacktriangleright$  32bit guests.
- $\blacktriangleright$  vtsc.
- $\blacktriangleright$  Shadow mode.
- $\triangleright$  vCPU hotplug.
- $\blacktriangleright$  Migration.

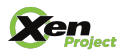

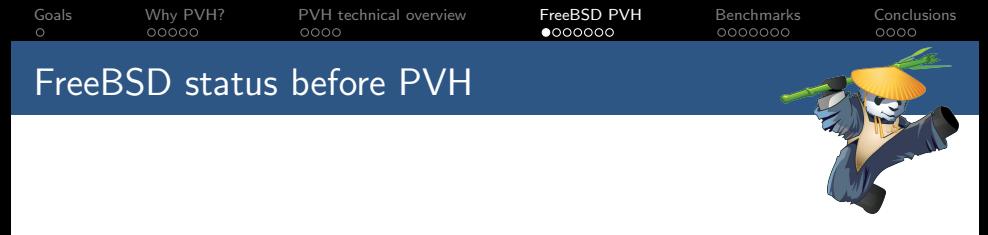

- $\triangleright$  Full PVHVM support (minus interrupt remapping).
	- $\triangleright$  Xenstore and grant-table implementations.
	- $\blacktriangleright$  Event channel support.
	- $\triangleright$  Disk and Network front and backends.
	- $\triangleright$  Vector callback.
	- $\triangleright$  PV timer.
	- $\triangleright$  PV IPIs.
	- $\blacktriangleright$  PV suspend/resume.

<span id="page-11-0"></span>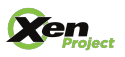

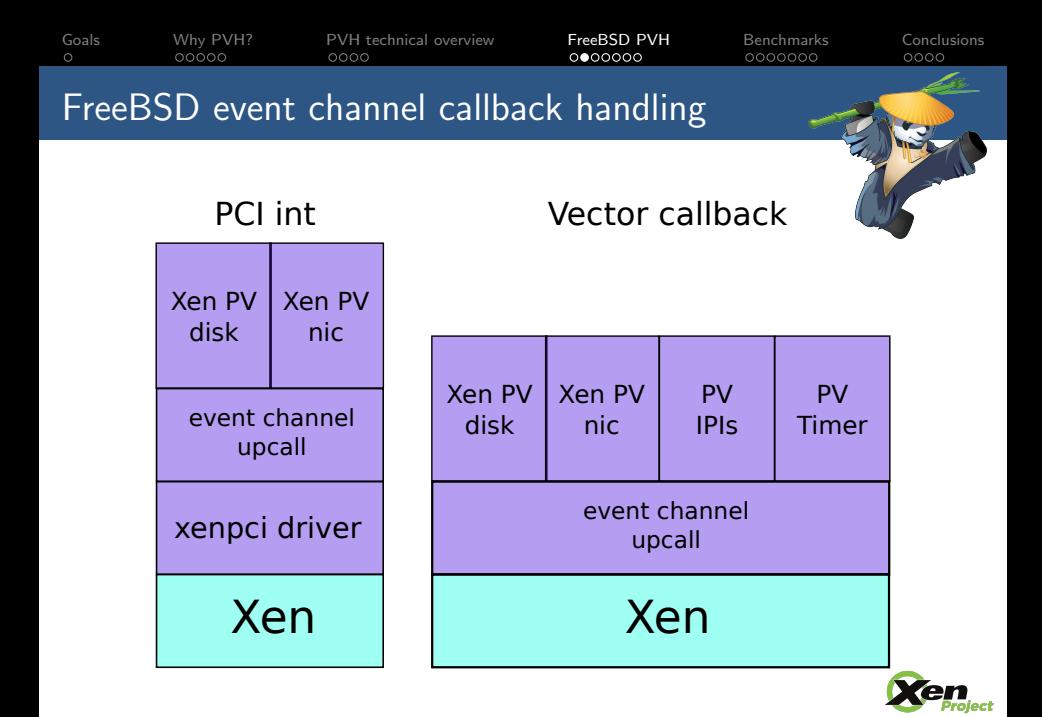

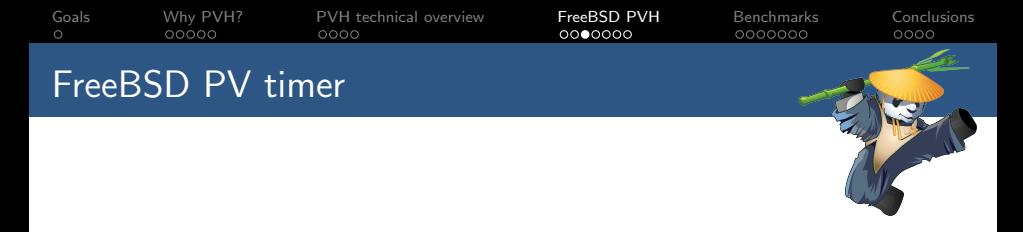

- $\triangleright$  Provides a singleshot event timer (et) implemented using VCPUOP\_set\_singleshot\_timer.
- $\triangleright$  Provides a timecounter (tc) using the information provided by Xen in vcpu\_time\_info.
- $\triangleright$  Provides a clock using vcpu\_time\_info (that contains the uptime) and the wallclock time in shared info.

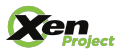

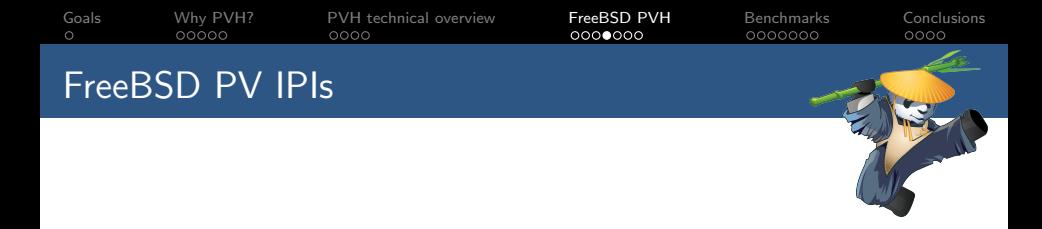

- $\triangleright$  On bare metal IPIs are handled/delivered via the local APIC.
- $\triangleright$  Can route those over event channels, since we can now deliver events to specific vCPUs.
- $\triangleright$  Removes the emulation overhead of using the LAPIC.

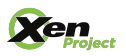

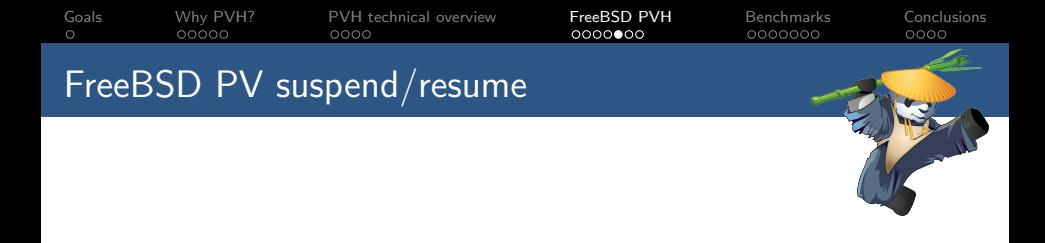

- $\triangleright$  Rebind all IPI event channels.
- $\triangleright$  Rebind all VIRQ event channels (for the timer).
- $\triangleright$  Re-initialize the timer on each vCPU.
- $\triangleright$  Re-connect the frontends (disk, net).

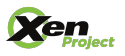

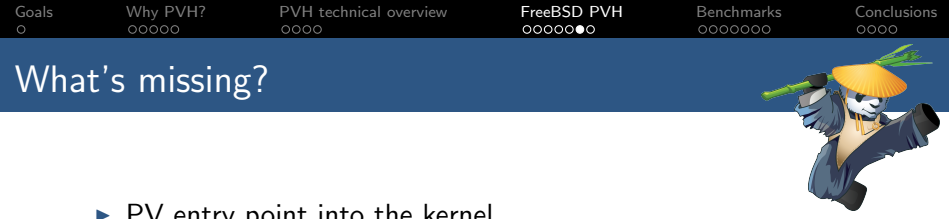

- $\triangleright$  PV entry point into the kernel.
- $\triangleright$  Wire the PV entry point with the rest of the FreeBSD boot sequence.
- $\blacktriangleright$  Fetch the e820 memory map from Xen.
- $\blacktriangleright$  PV console.
- $\triangleright$  Get rid of the usage of any previously emulated devices (serial console, timers).
- $\triangleright$  PV vCPU bringup for APs.
- $\blacktriangleright$  Hardware description comes from xenstore, not ACPI.

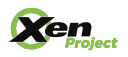

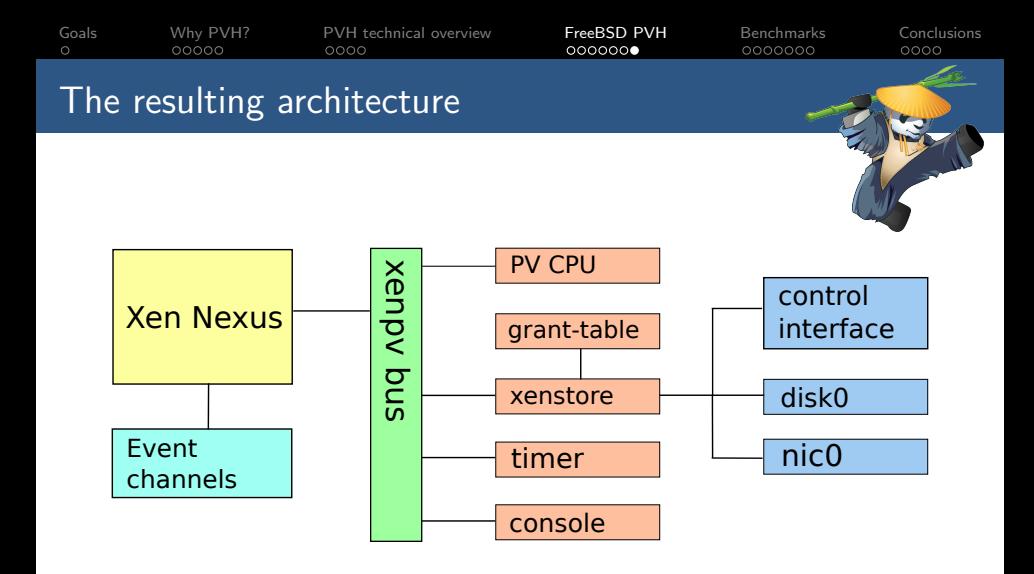

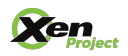

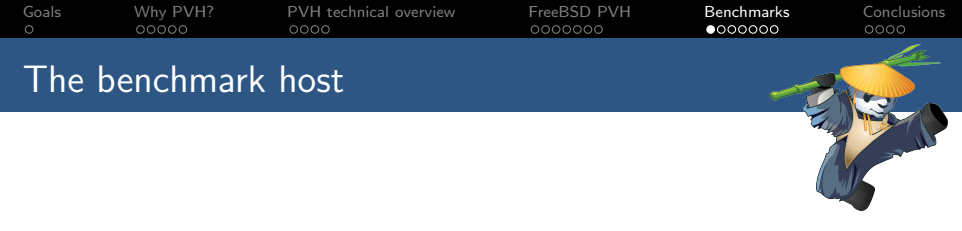

- $\triangleright$  Dell Precision T3500.
- $\triangleright$  8-way Intel(R) Xeon(R) W3550 @ 3.07GHz
- $\triangleright$  6GB of RAM.
- $\triangleright$  Storage on LVM.
- $\blacktriangleright$  dom0\_max\_vcpus=1 dom0\_mem=1024M
- $\blacktriangleright$  Xen 4.4-rc1
- $\blacktriangleright$  Linux 3.12.0-rc7

<span id="page-18-0"></span>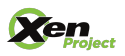

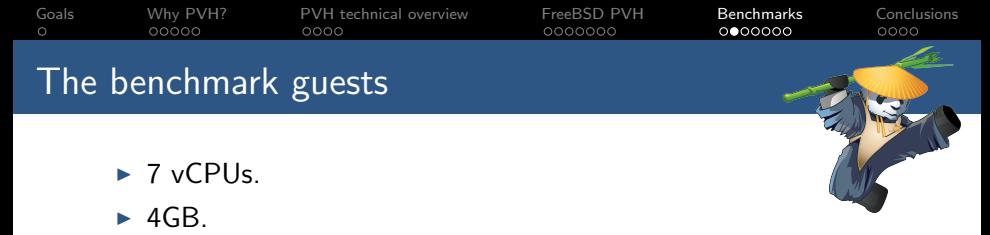

- $\blacktriangleright$  1 nic, 1 disk.
- $\triangleright$  Same VM used for all the tests, only difference is the mode in which the guest runs.
- $\triangleright$  PVHVM tests using upstream Qemu as shipped by Xen.
- $\blacktriangleright$  Linux using git://git.kernel.org/pub/scm/linux/kernel/git/konrad/xen.git branch devel/pvh.v13
- $\blacktriangleright$  FreeBSD using git://xenbits.xen.org/people/royger/freebsd.git branch  $pvh_v10$

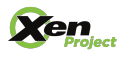

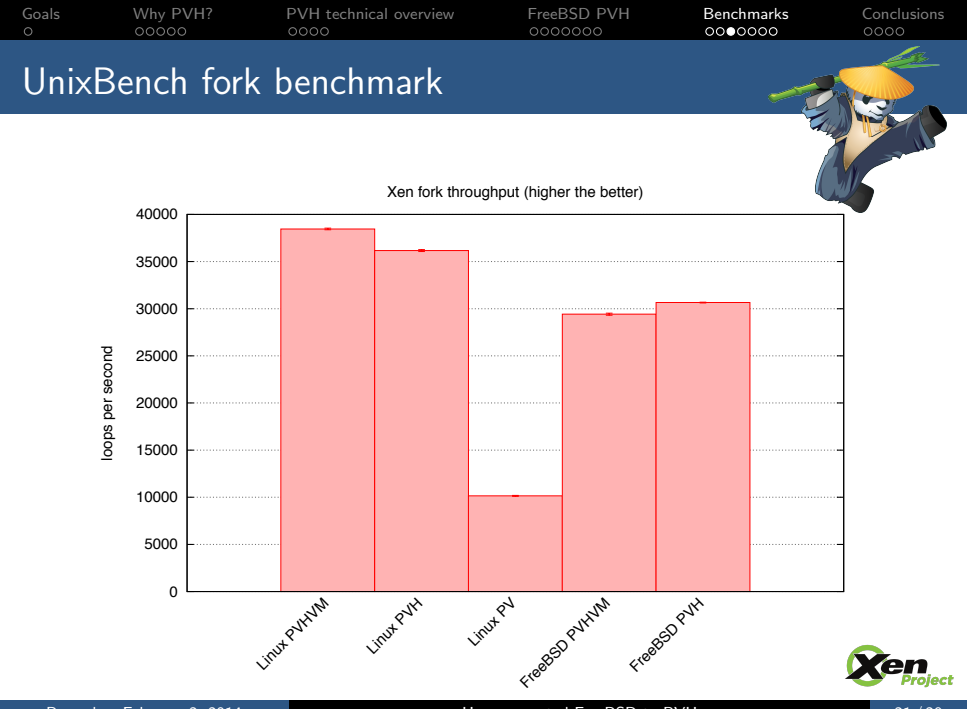

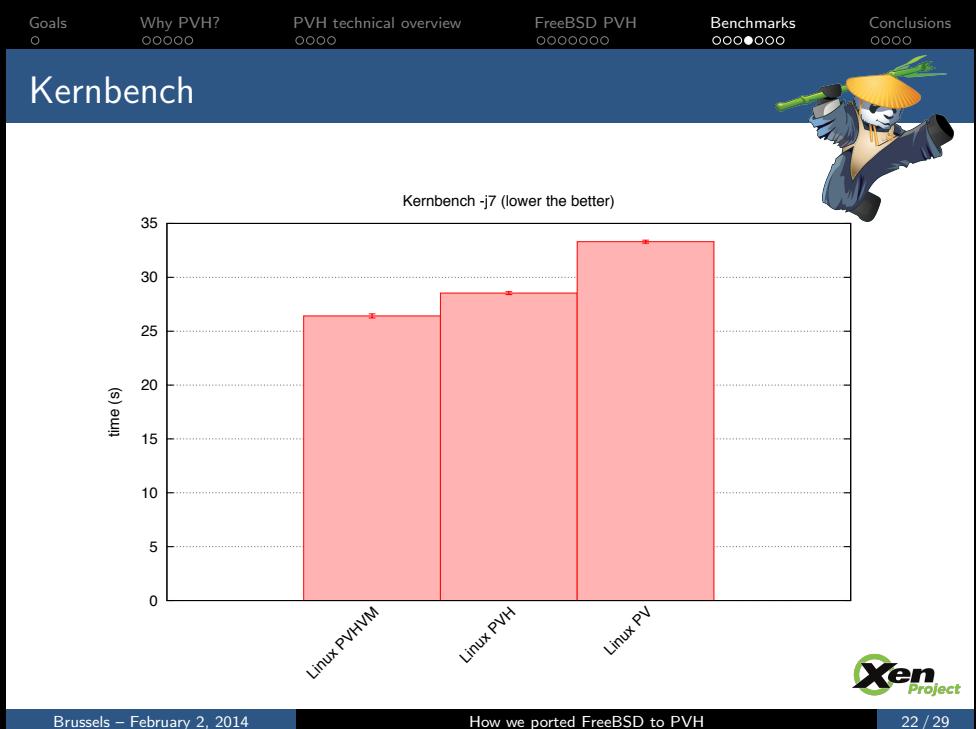

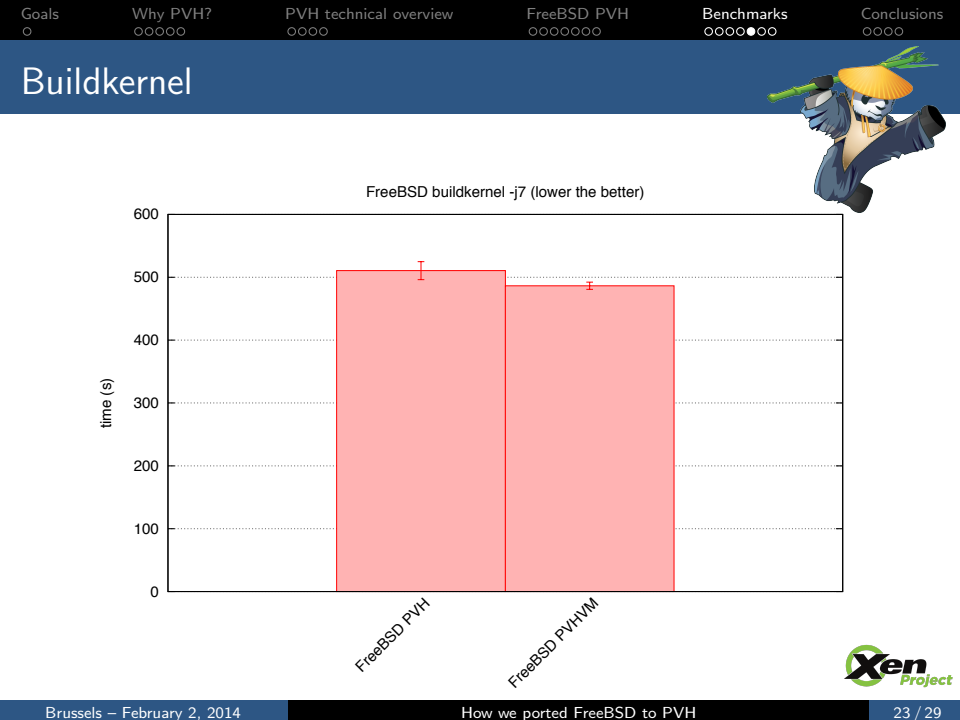

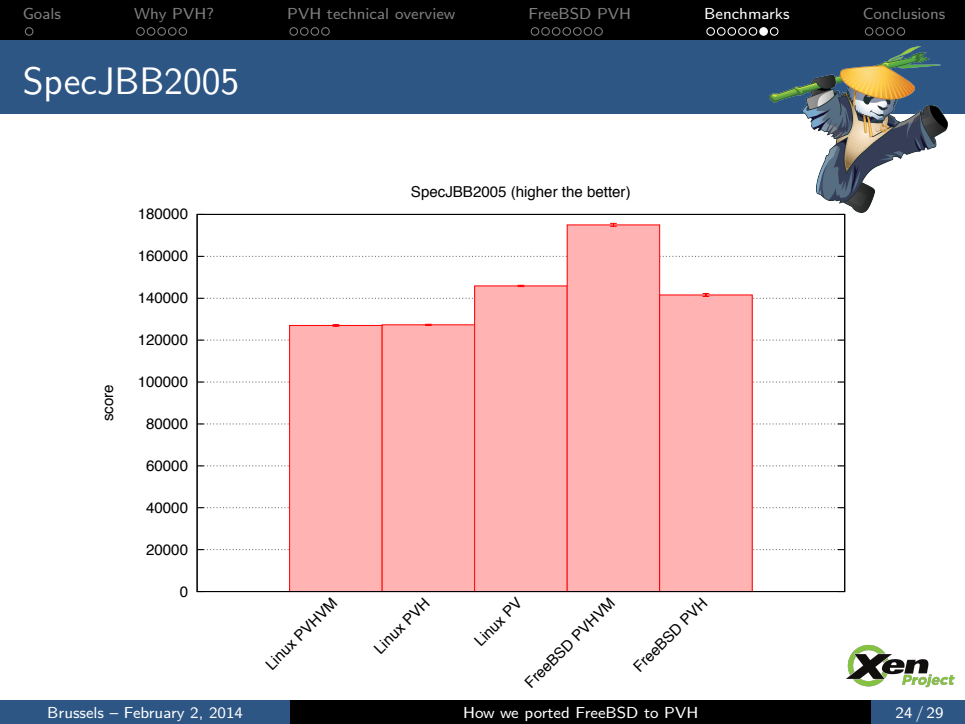

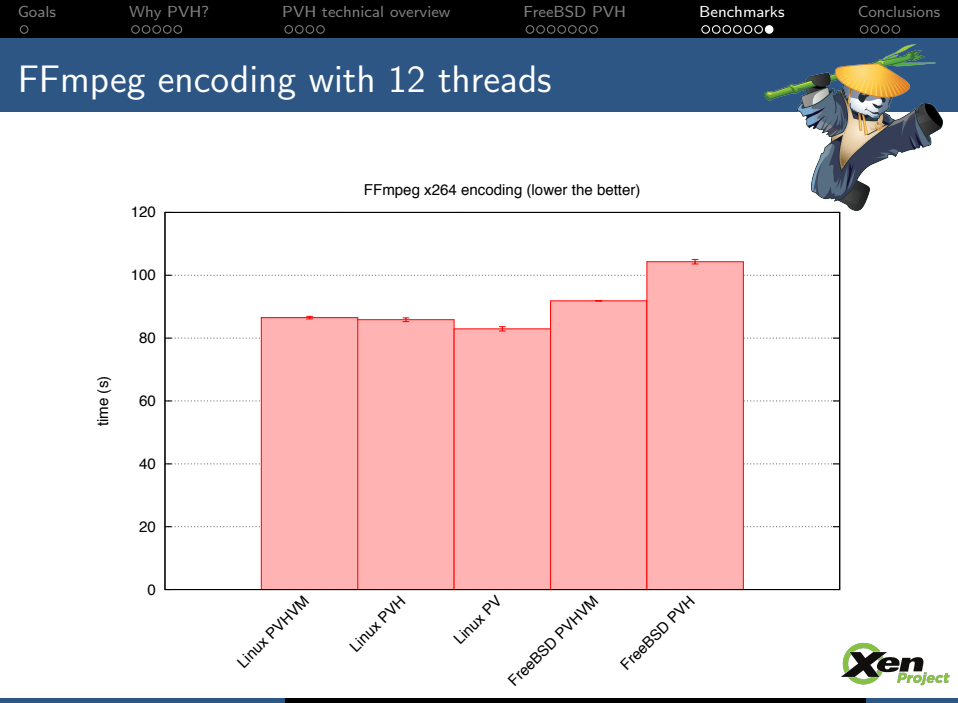

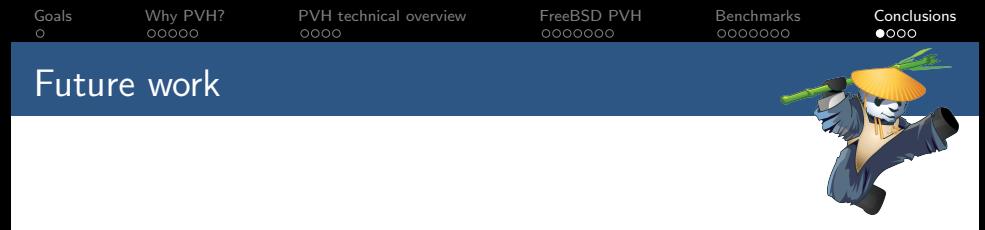

- $\blacktriangleright$  FreeBSD side:
	- ► Full FreeBSD PVH Dom0 support on the kernel side.
	- $\triangleright$  Port the Xen toolstack (libxc, libxl, Qemu...) to FreeBSD.
- ▶ Xen side:
	- $\blacktriangleright$  AMD support.
	- $\blacktriangleright$  32bit guests.
	- $\blacktriangleright$  Migration.
	- $\blacktriangleright$  PCI pass-through.

<span id="page-25-0"></span>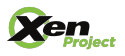

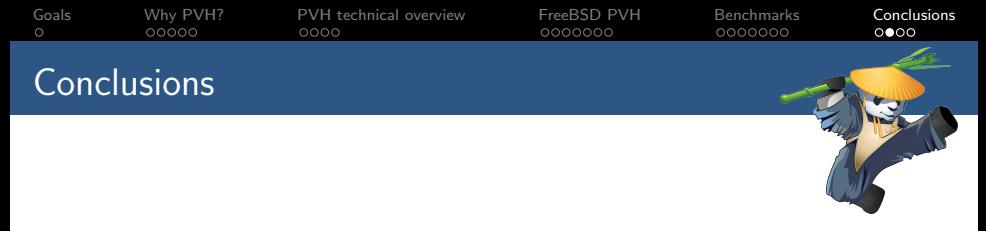

- $\triangleright$  PVH should provide a performance similar to PVHVM while being more "lightweight".
- $\triangleright$  Not as intrusive as pure PV for guest OSes.
- $\triangleright$  PVH shares a lot of similarities with PVHVM.
- $\triangleright$  Provides a nice transition path HVM  $\rightarrow$  PVHVM  $\rightarrow$  PVH.
- $\triangleright$  Can make use of new features in hardware assisted virtualization.

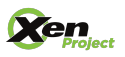

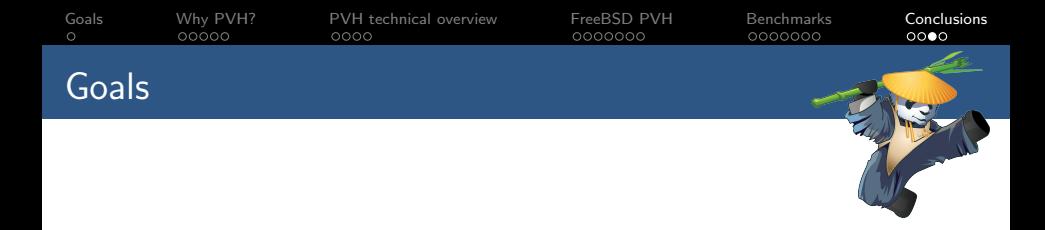

- $\triangleright$  Understand the motivation for PVH.
- $\triangleright$  Overview of the PVH architecture.
- $\triangleright$  Provide hints and implementation details about how to implement PVH support in an OS.
- Interest people in collaborating on the ongoing PVH work.

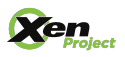

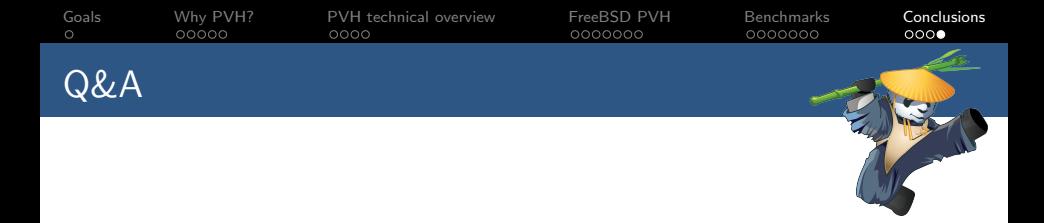

## Thanks Questions?

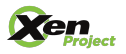